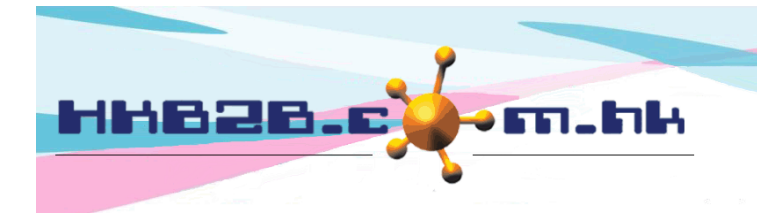

HKB2B Limited 香港灣仔軒尼斯道 48-62 號上海實業大廈 11 樓 1102 室 Room 1102, Shanghai Industrial Investment Building, 48-62 Hennessy Road, Wan Chai, Hong Kong Tel: (852) 2520 5128 Fax: (852) 2520 6636 

## **Member Record Amendment History**

Users can view the member record amendment history to see how member records are added and amended. Users can also undo previous changes to member record.

At the main menu, go to Member > Member record amendment history

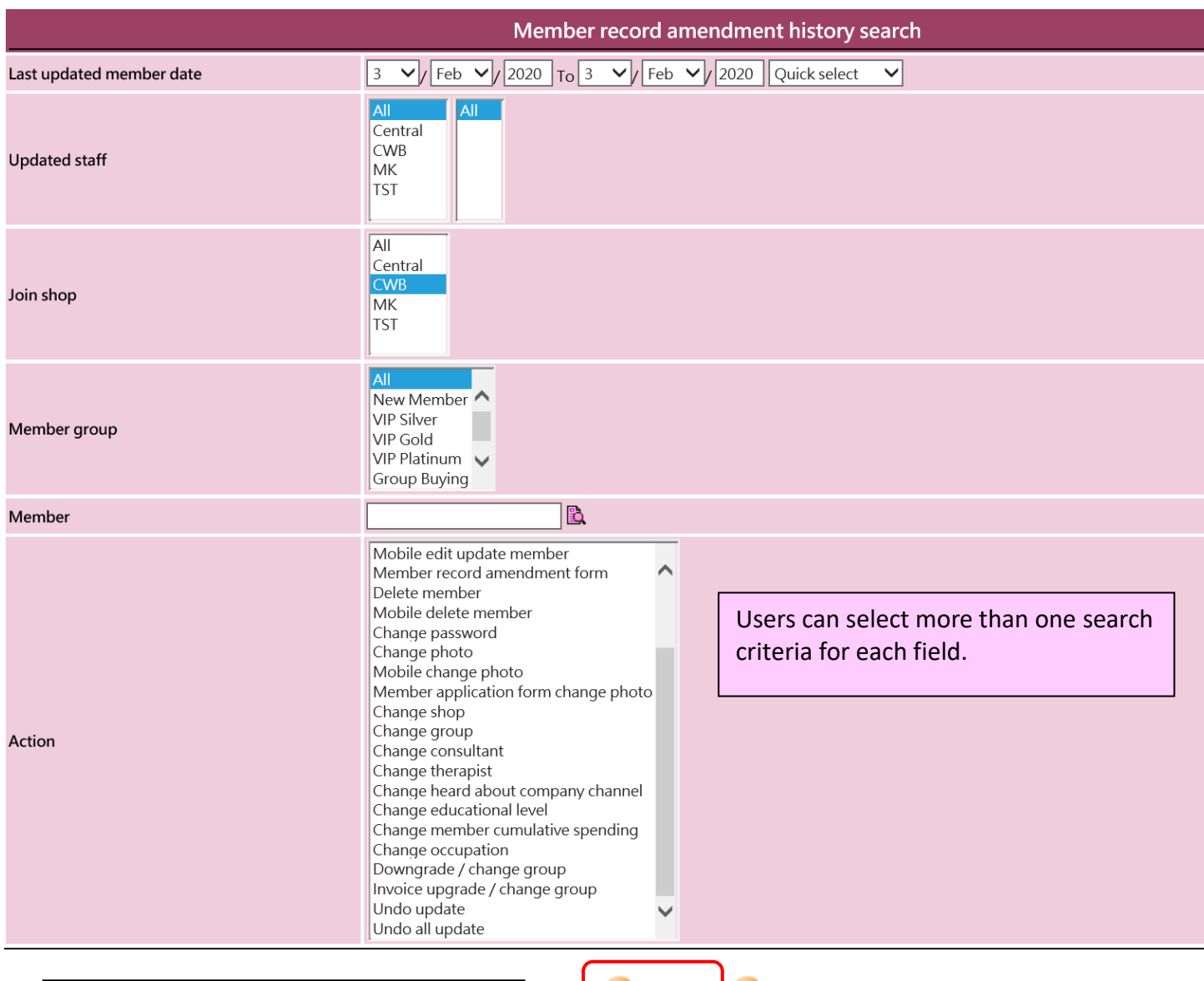

Click <Submit> to view the search result.

**O** Reset

**Submit** 

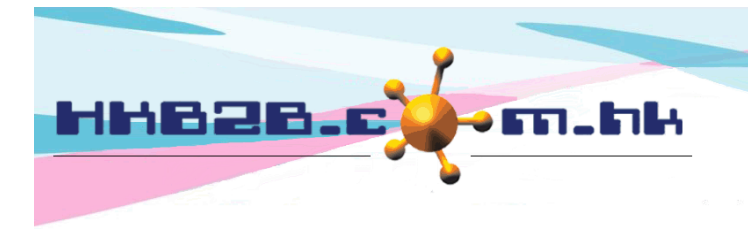

HKB2B Limited 香港灣仔軒尼斯道 48-62 號上海實業大廈 11 樓 1102 室 Room 1102, Shanghai Industrial Investment Building, 48-62 Hennessy Road, Wan Chai, Hong Kong Tel: (852) 2520 5128 Fax: (852) 2520 6636 

Member record amendment history that meets the requirement will be shown.

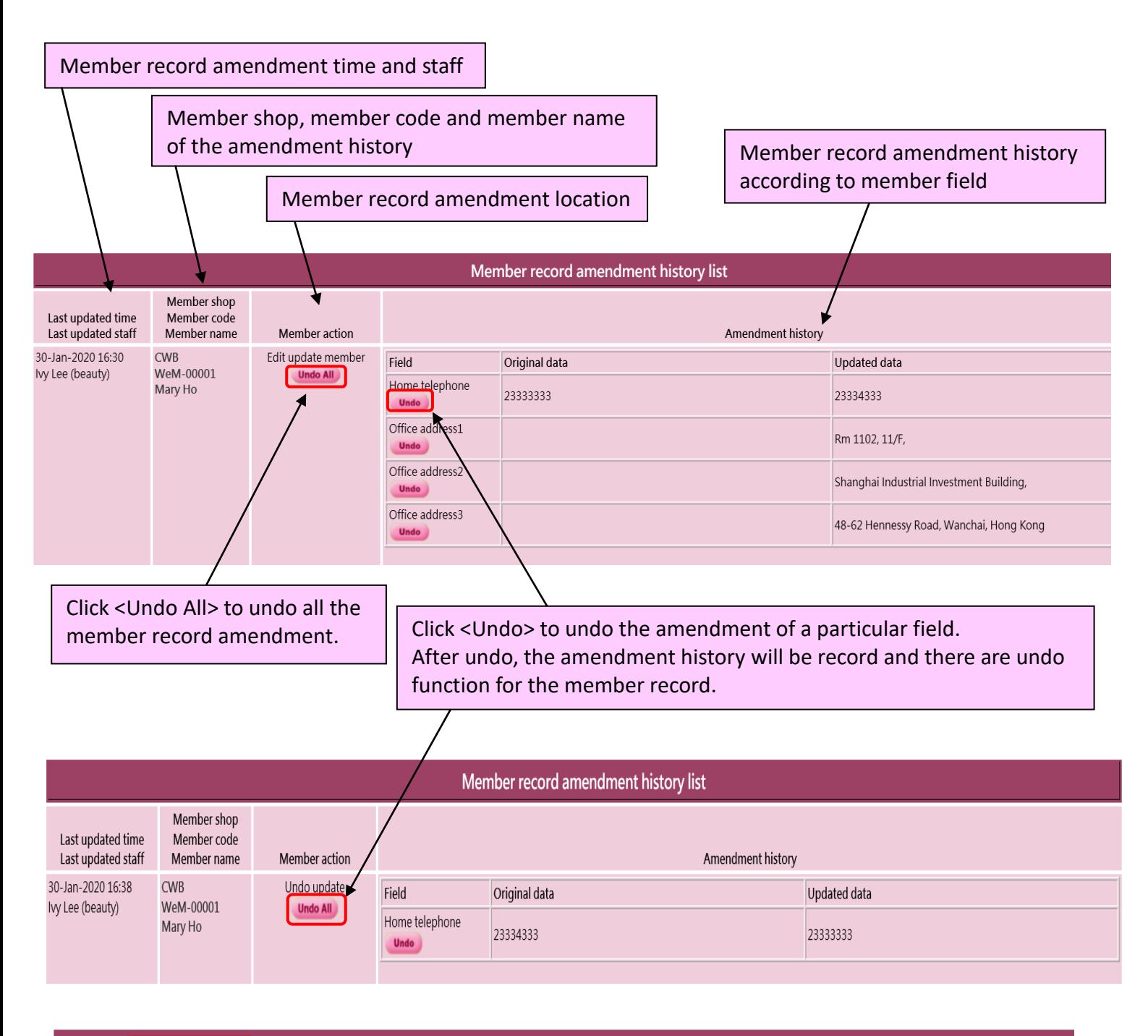

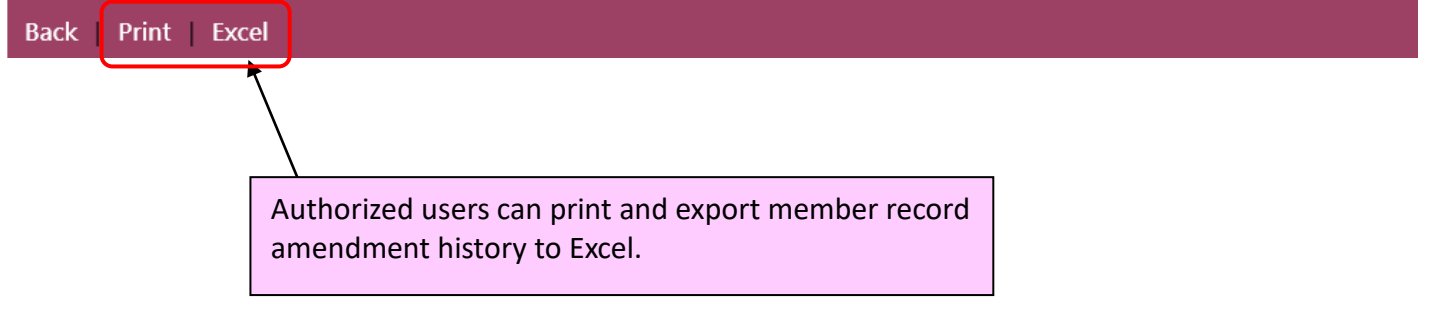